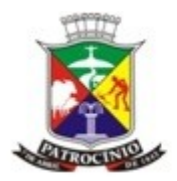

1

#### **TERMO DE REFERÊNCIA PARA ELABORAÇÃO DO RELATÓRIO DE CONTROLE AMBIENTAL (RCA) PARA PROCESSAMENTO, BENEFICIAMENTO E ARMAZENAMENTO DE GRÃOS**

#### **MÓDULO 1 - IDENTIFICAÇÃO** 1. IDENTIFICAÇÃO DO EMPREENDEDOR

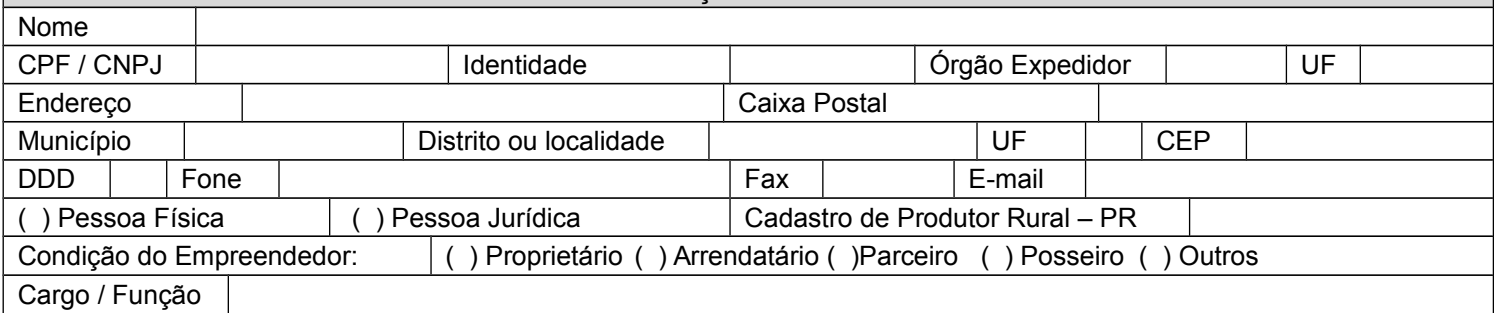

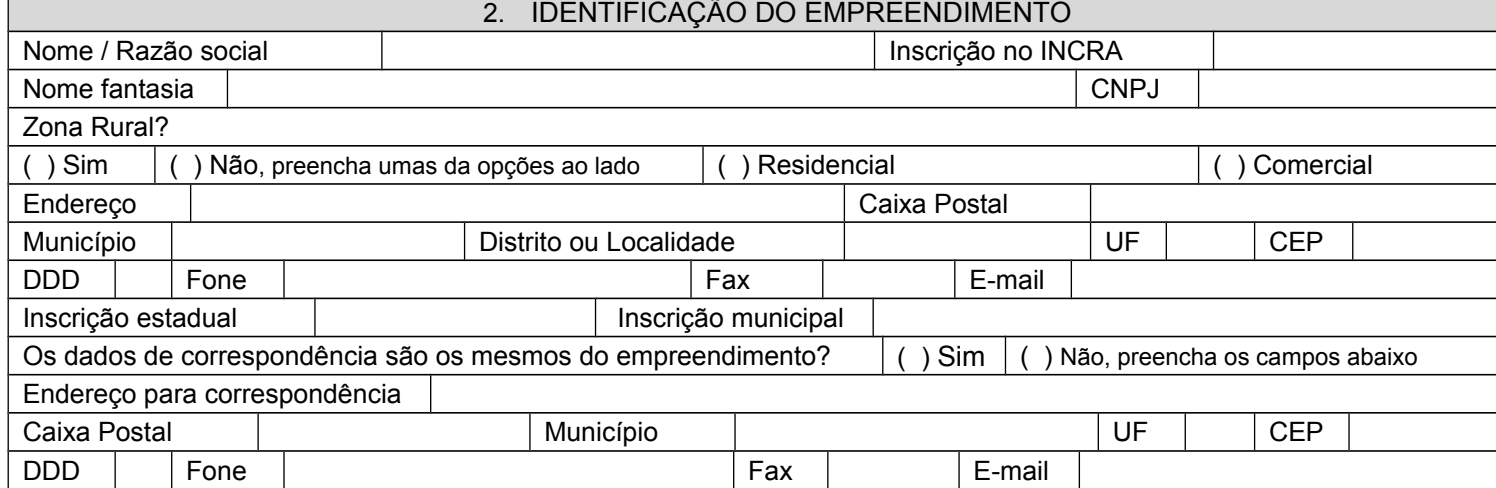

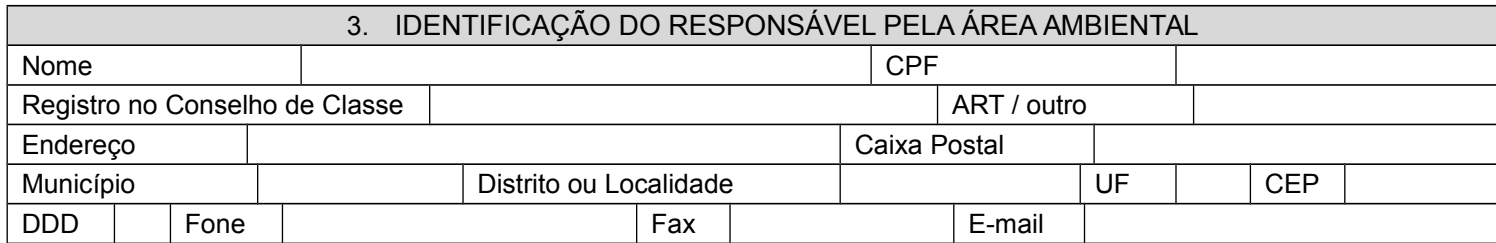

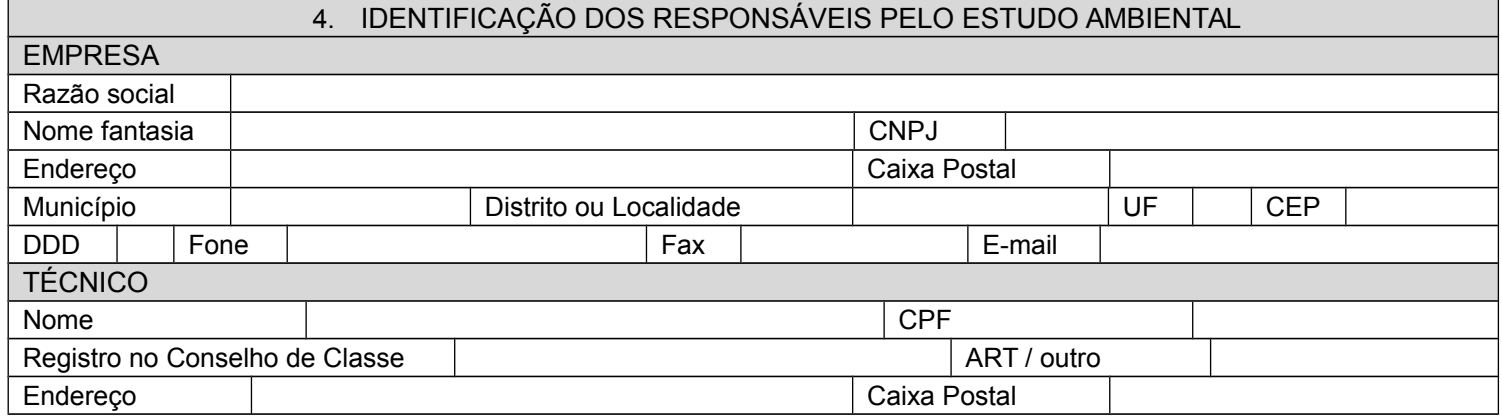

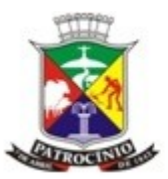

Secretaria Municipal de Meio Ambiente - SEMMA

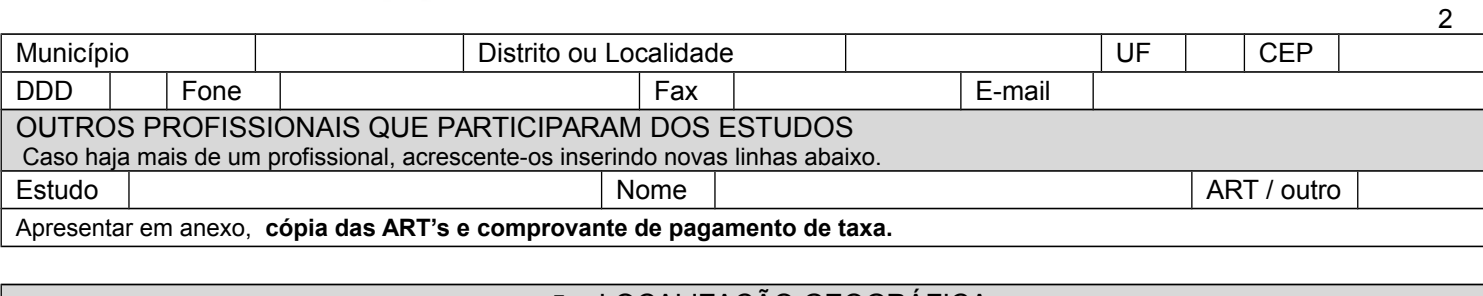

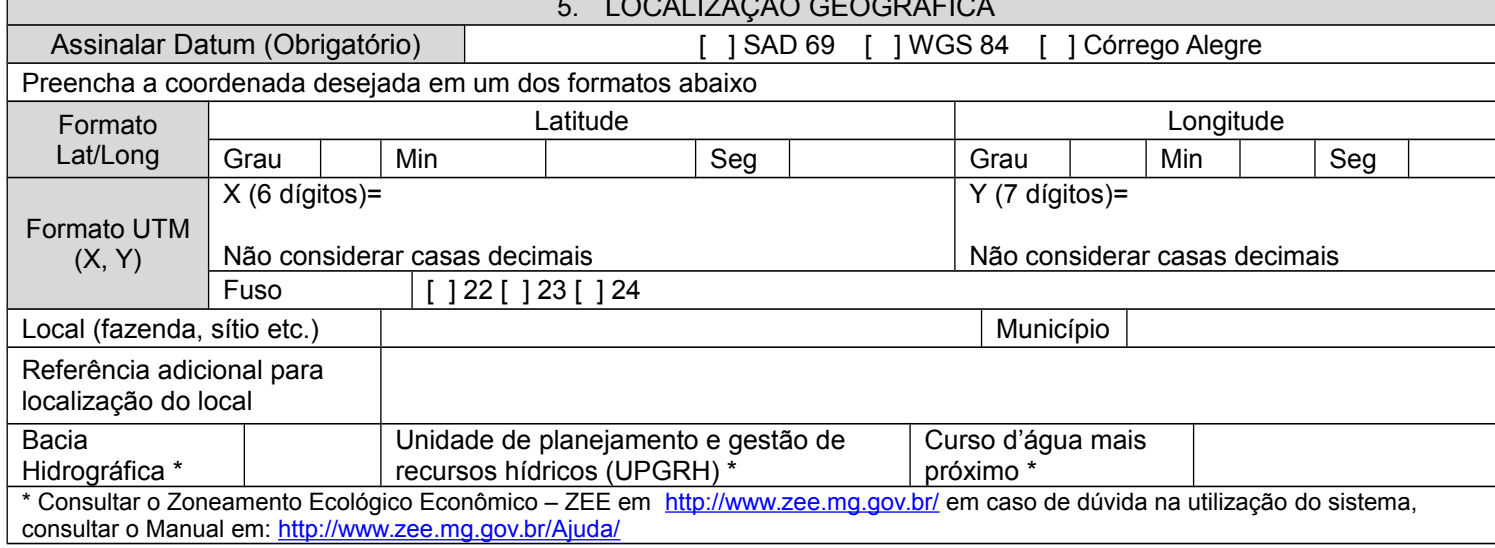

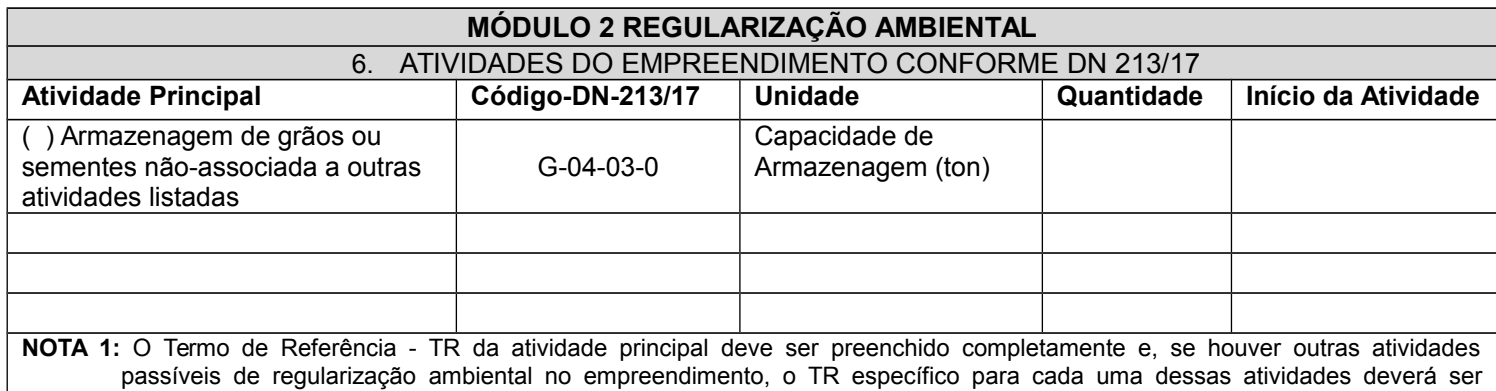

preenchido a partir do módulo 4.

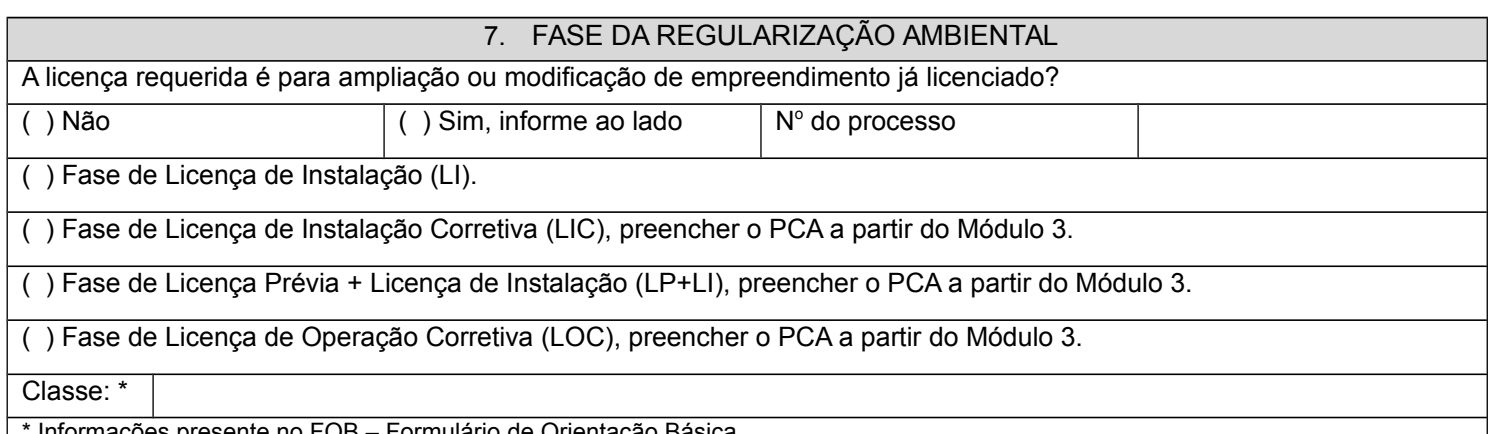

Informações presente no FOB – Formulário de Orientação Básica.

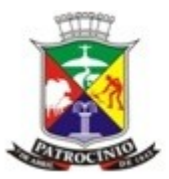

3

Secretaria Municipal de Meio Ambiente - SEMMA

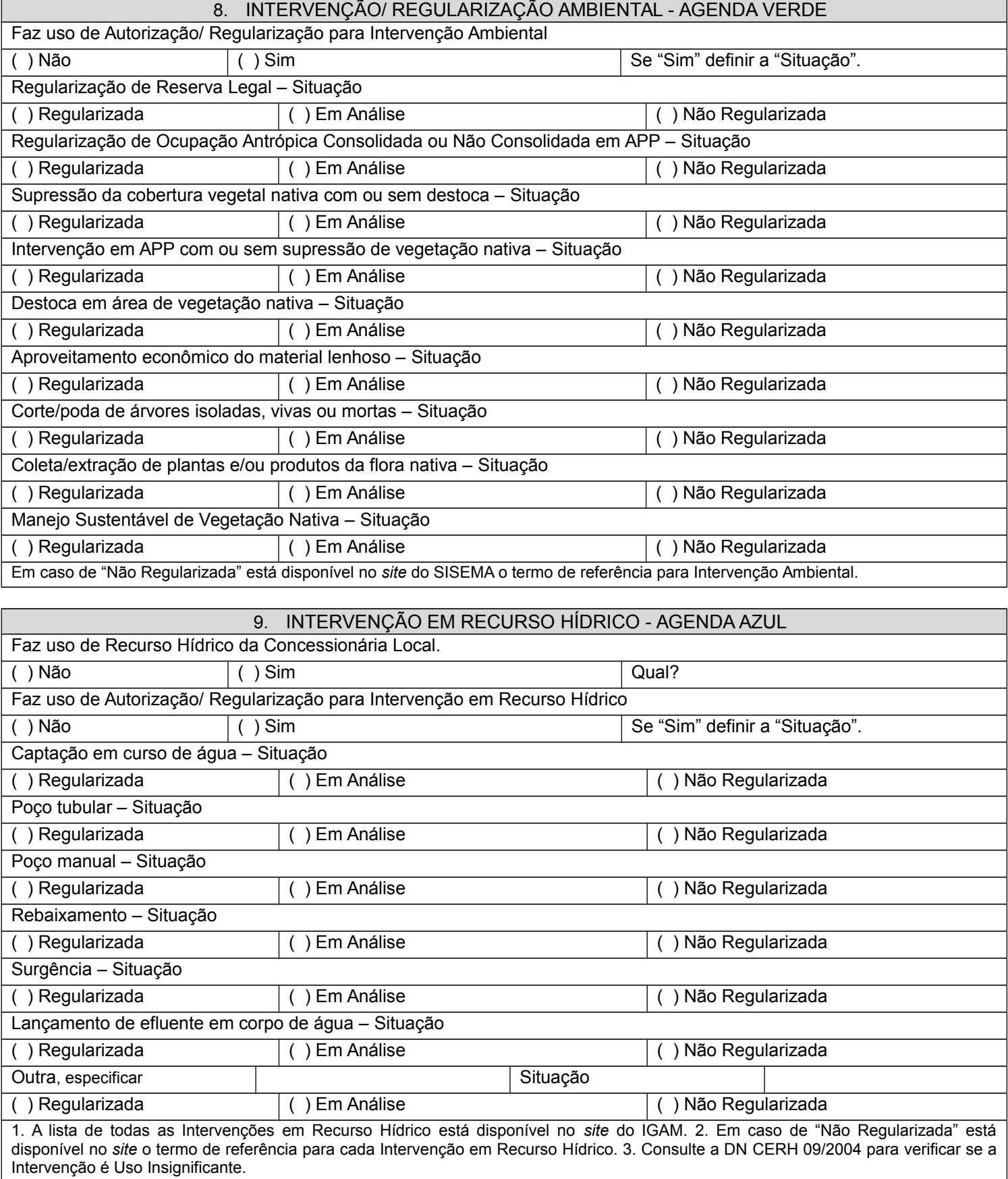

## **MÓDULO 3 – RESTRIÇÕES AMBIENTAIS**

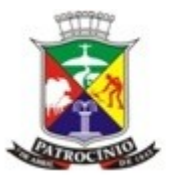

Secretaria Municipal de Meio Ambiente - SEMMA

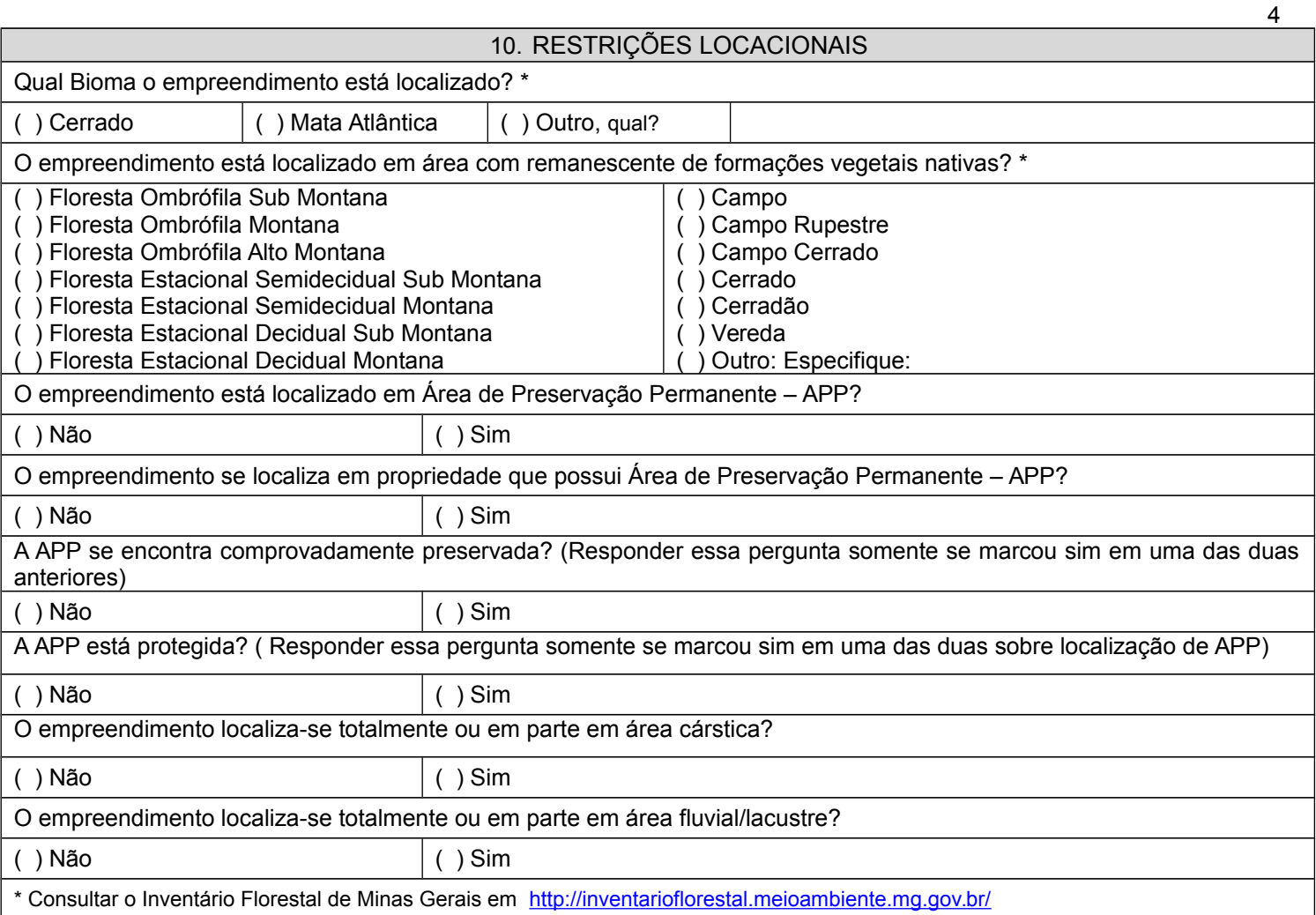

#### 11. UNIDADES DE CONSERVAÇÃO

O empreendimento está situado dentro de unidade de conservação ou dentro de zona de amortecimento de unidade de conservação (§ 2° do art. 25 da Lei Federal 9.985/2000) ou num raio de 10 km de área circundante de UC (art. 2° da Resolução CONAMA 13/90) \*

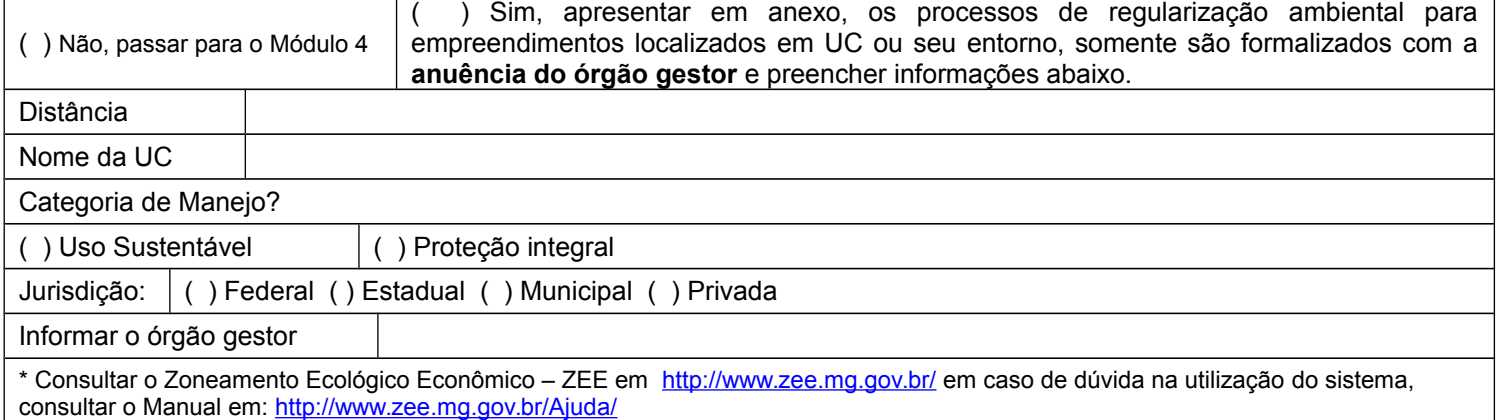

#### **MÓDULO 4 – CARACTERIZAÇÃO DO EMPREENDIMENTO E ENTORNO** 12. OUTRAS ATIVIDADES NÃO DESCRITAS

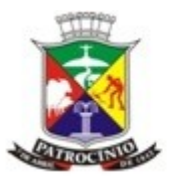

5

Secretaria Municipal de Meio Ambiente - SEMMA

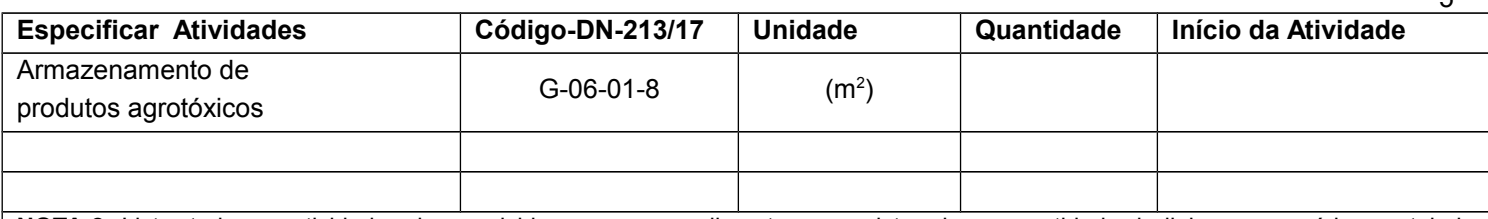

**NOTA 2:** Listar todas as atividades desenvolvidas no empreendimento e para isto criar a quantidade de linhas necessárias na tabela acima.

**NOTA 3:** O Termo de Referência - TR da atividade principal deve ser preenchido completamente e, se houver outras atividades passíveis de regularização ambiental no empreendimento, o TR específico para cada uma dessas atividades deverá ser preenchido a partir do módulo 4.

#### 13. USO DE ÁGUA

**Balanço hídrico do empreendimento** Especificar o volume de água utilizada para cada finalidade listada abaixo:  $\frac{1}{2}$ 

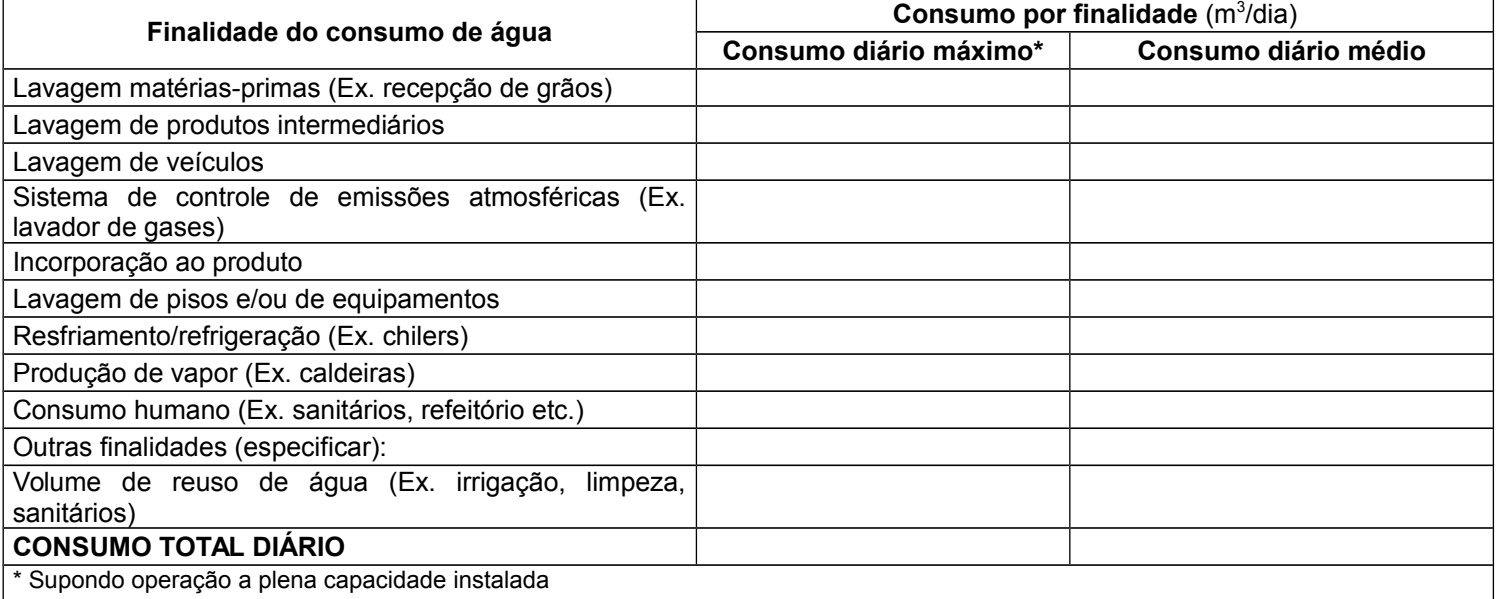

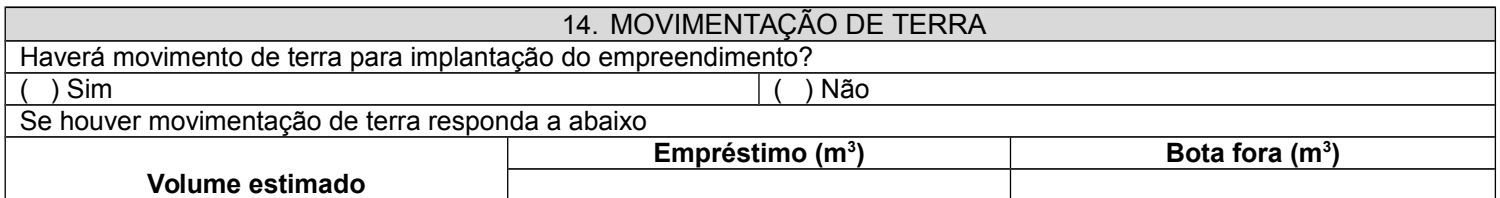

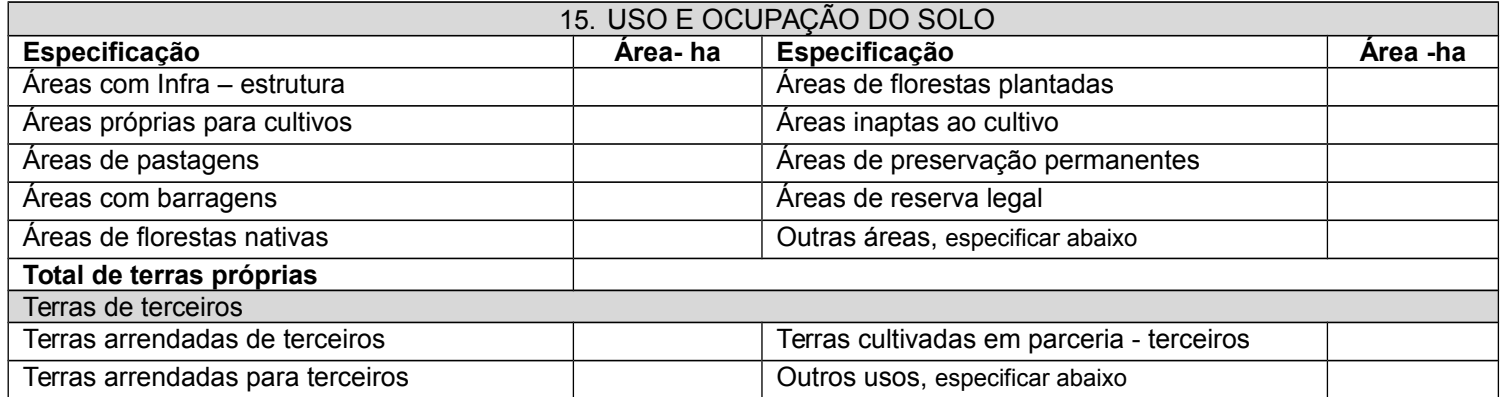

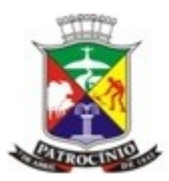

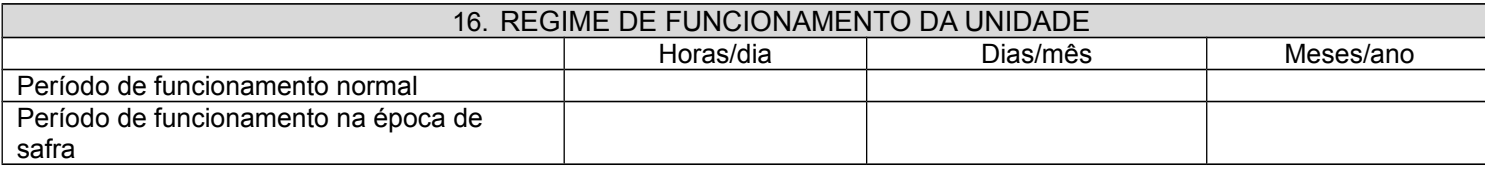

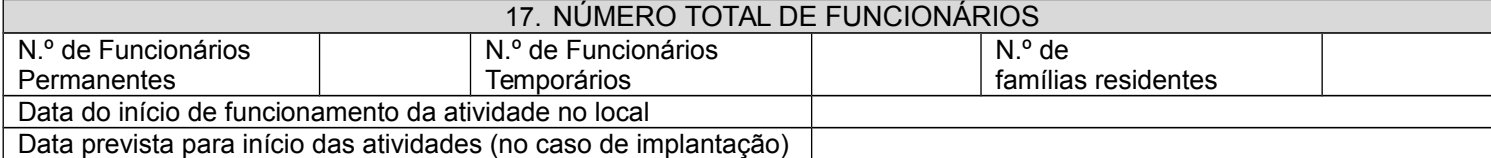

#### 18. TIPO DE OCUPAÇÃO DA ÁREA DE ENTORNO

Considerando a área de influência direta e indireta do empreendimento, assinale uma ou mais alternativas, indicando distâncias aproximadas dos limites do terreno do empreendimento Ocorrência **Distância** de la Distância ( m) ) Lavouras ou pastagens ( ) Residências ( ) Comércio ( ) Indústrias ( ) Escolas ) Hospitais ou centros de saúde ( ) Instalações agropecuárias (especificar) ( ) Recurso hídrico – lago, lagoa, córrego ou rio (especificar) ( ) Outras (Especificar) Especificar o recurso hídrico e/ou as outras ocorrências não explicitadas na tabela acima. Apresentar em anexo, **Mapa(s) geoeferênciado.**

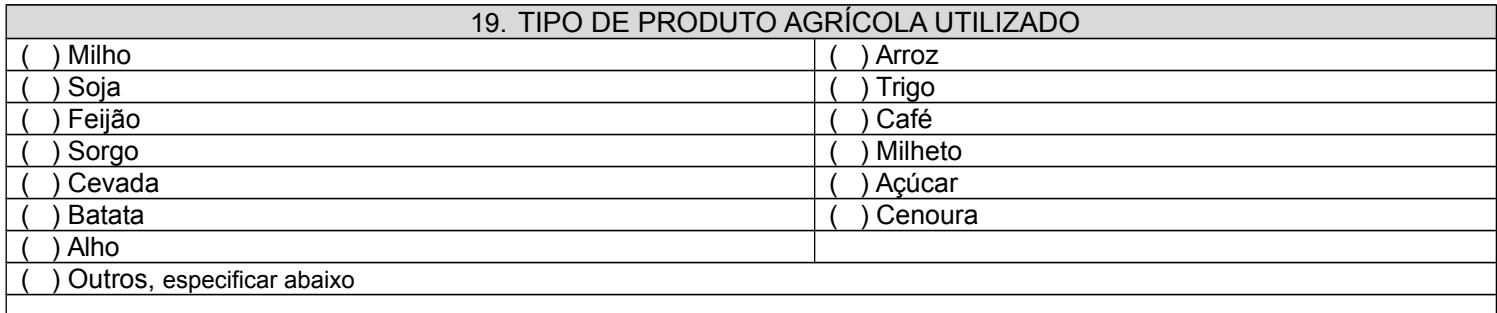

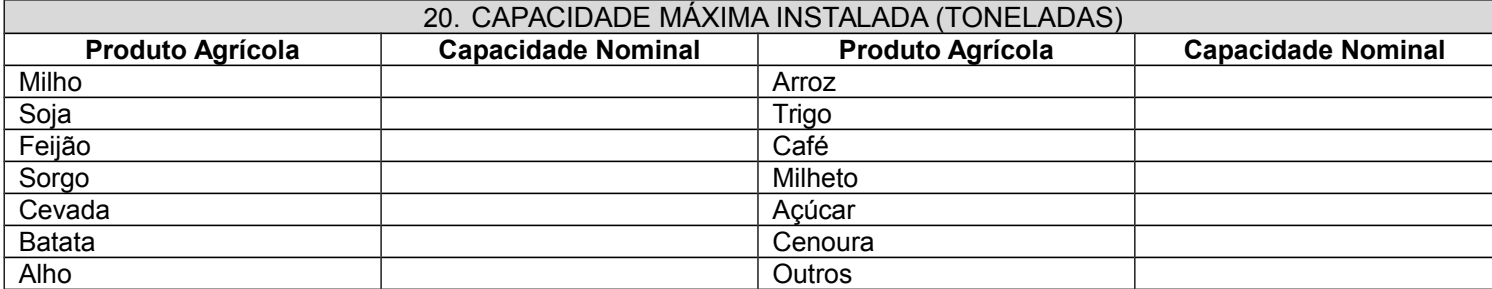

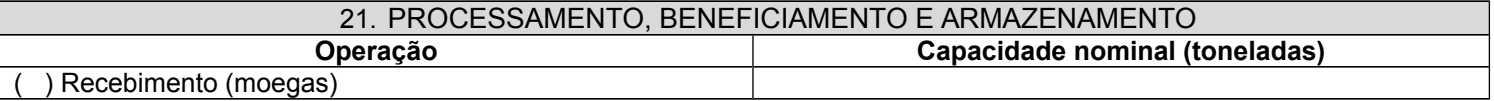

6

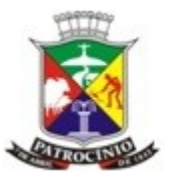

Secretaria Municipal de Meio Ambiente - SEMMA

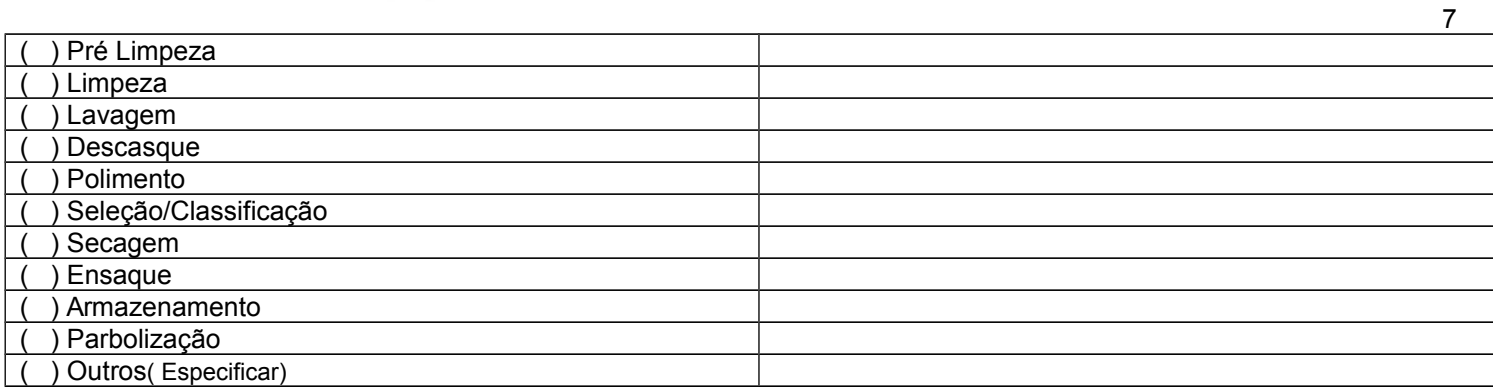

#### 22. PROCESSO PRODUTIVO

Descrever todas etapas do processo produtivo de processamento, beneficiamento e armazenamento do empreendimento.

Apresentar em anexo o **fluxograma de todas etapas do processo produtivo**.

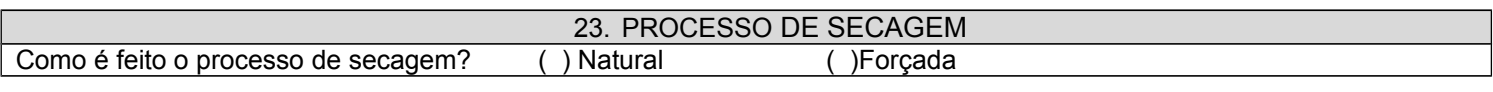

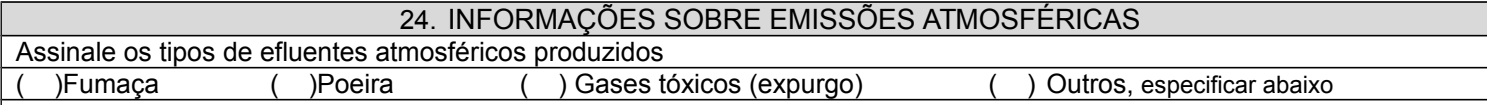

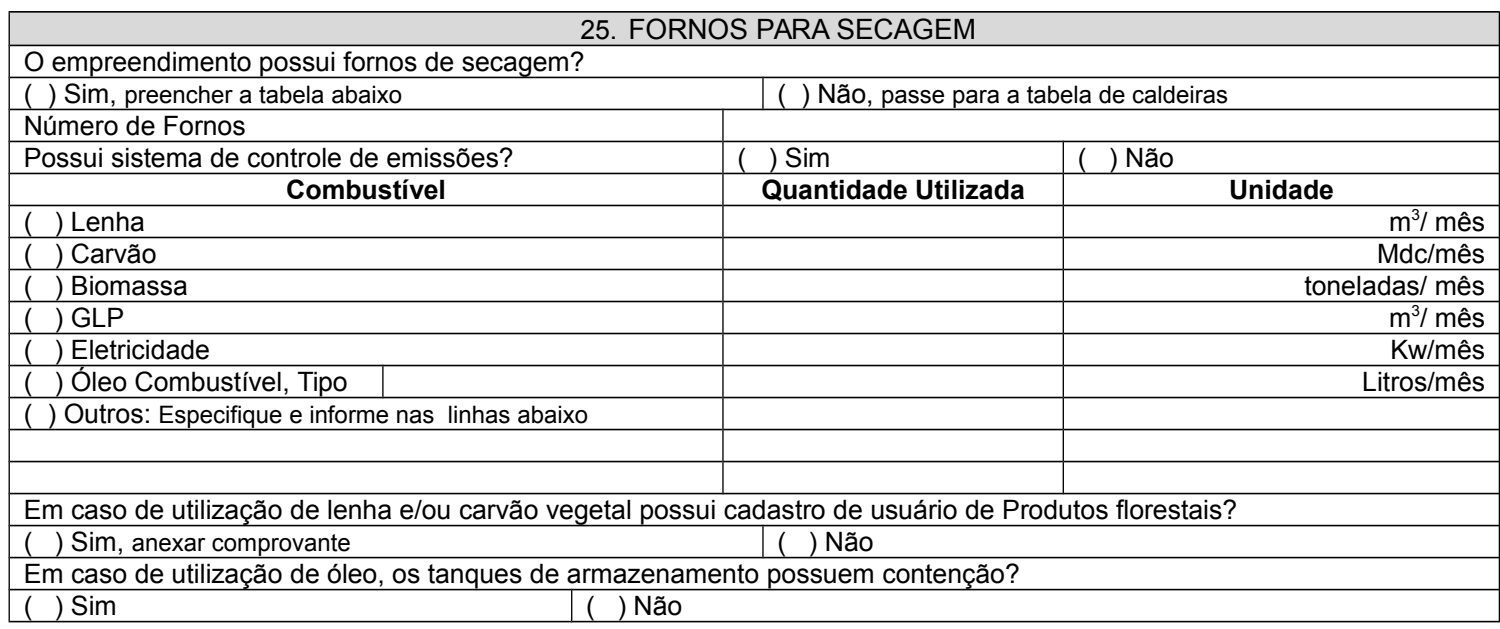

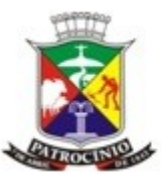

Secretaria Municipal de Meio Ambiente - SEMMA

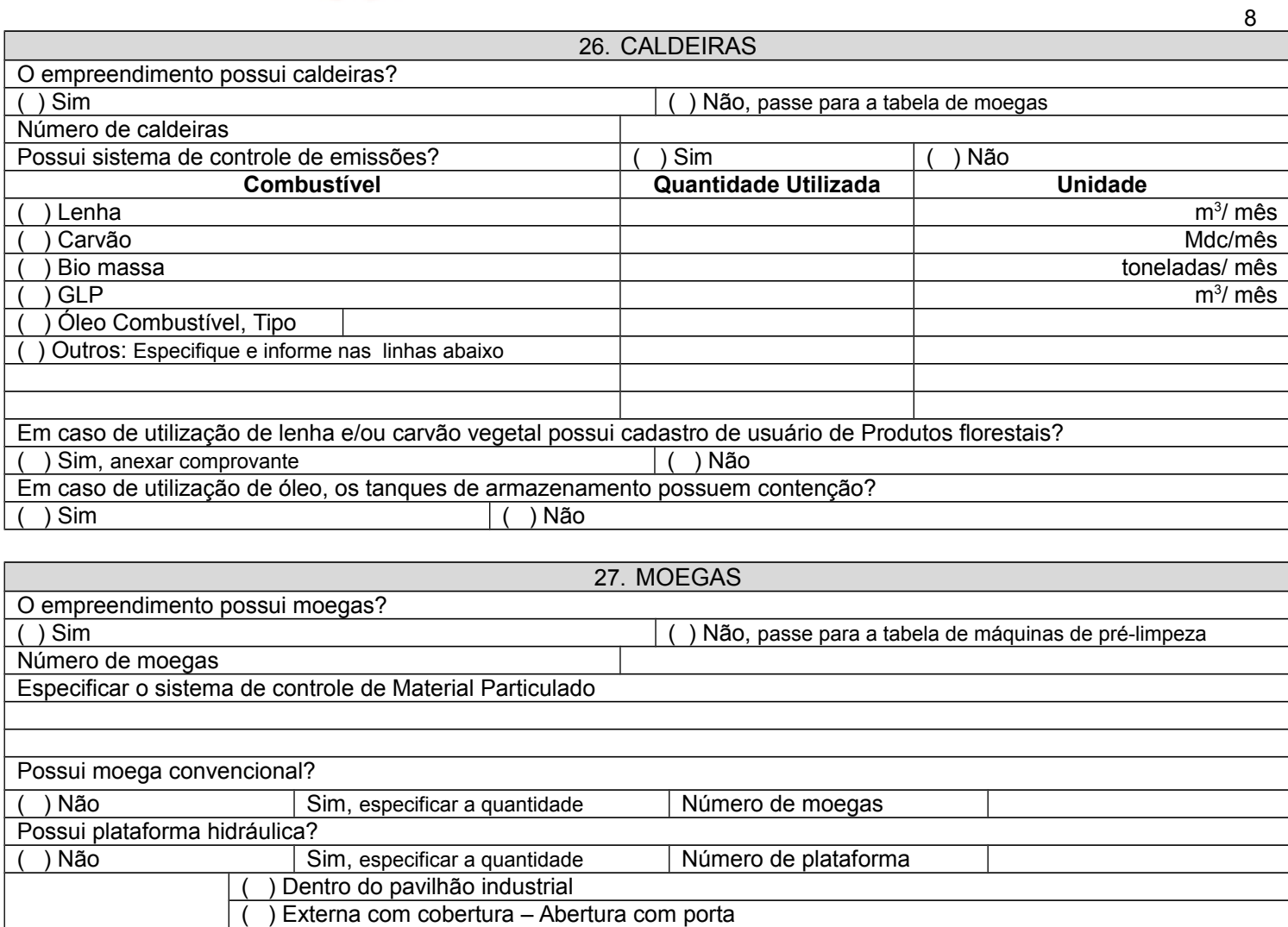

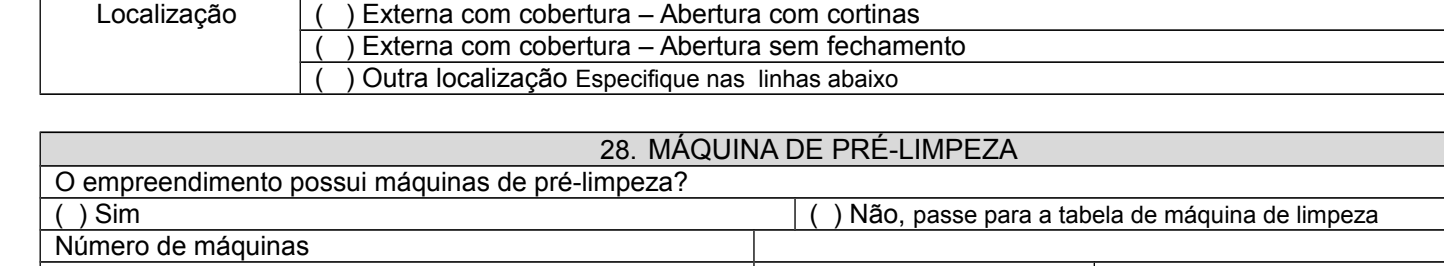

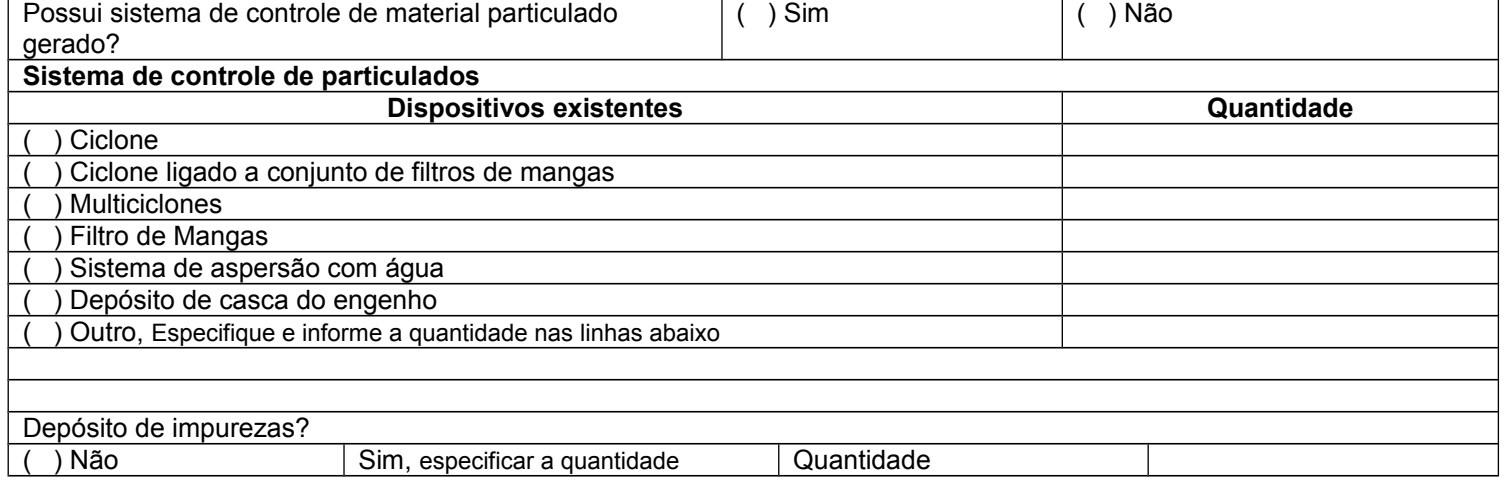

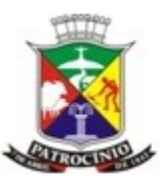

Secretaria Municipal de Meio Ambiente - SEMMA

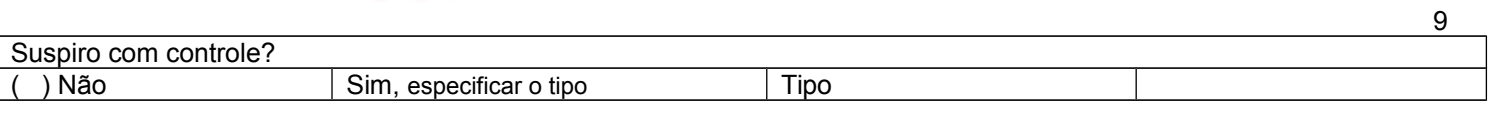

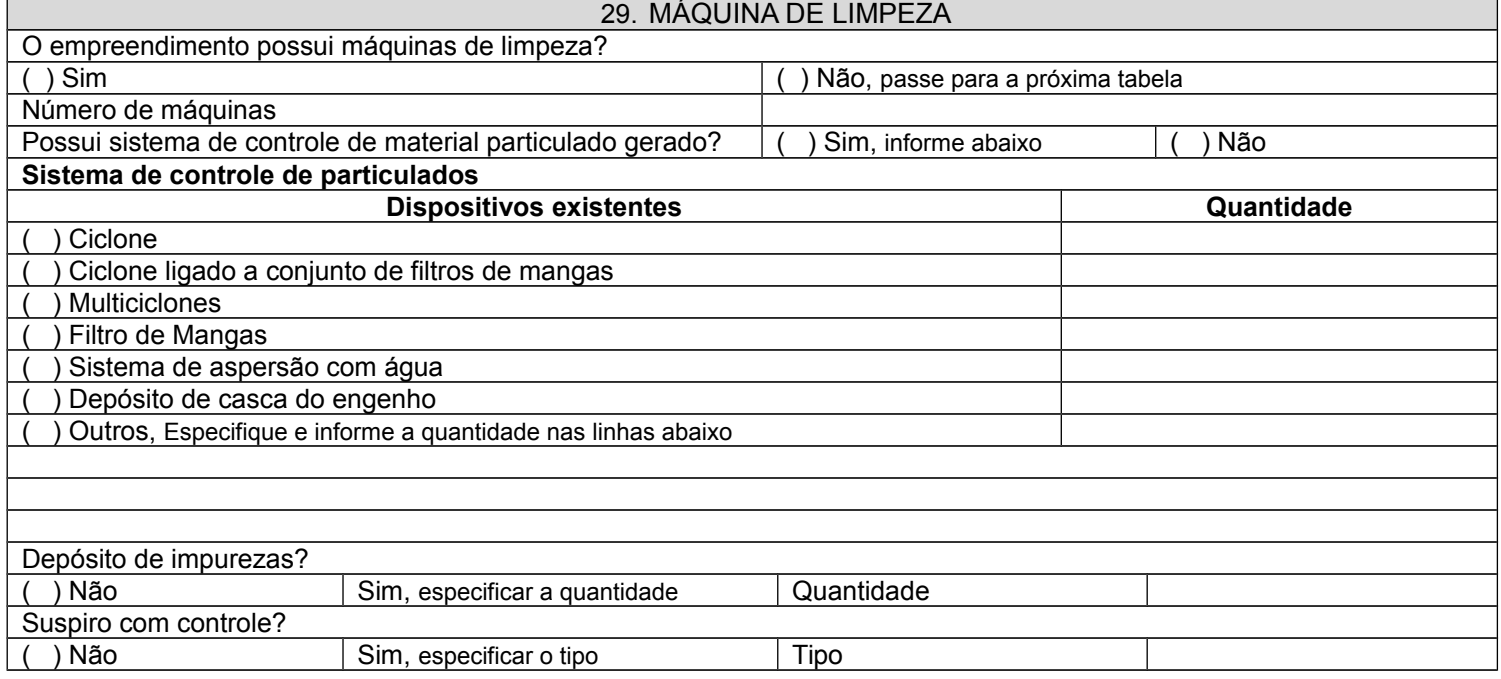

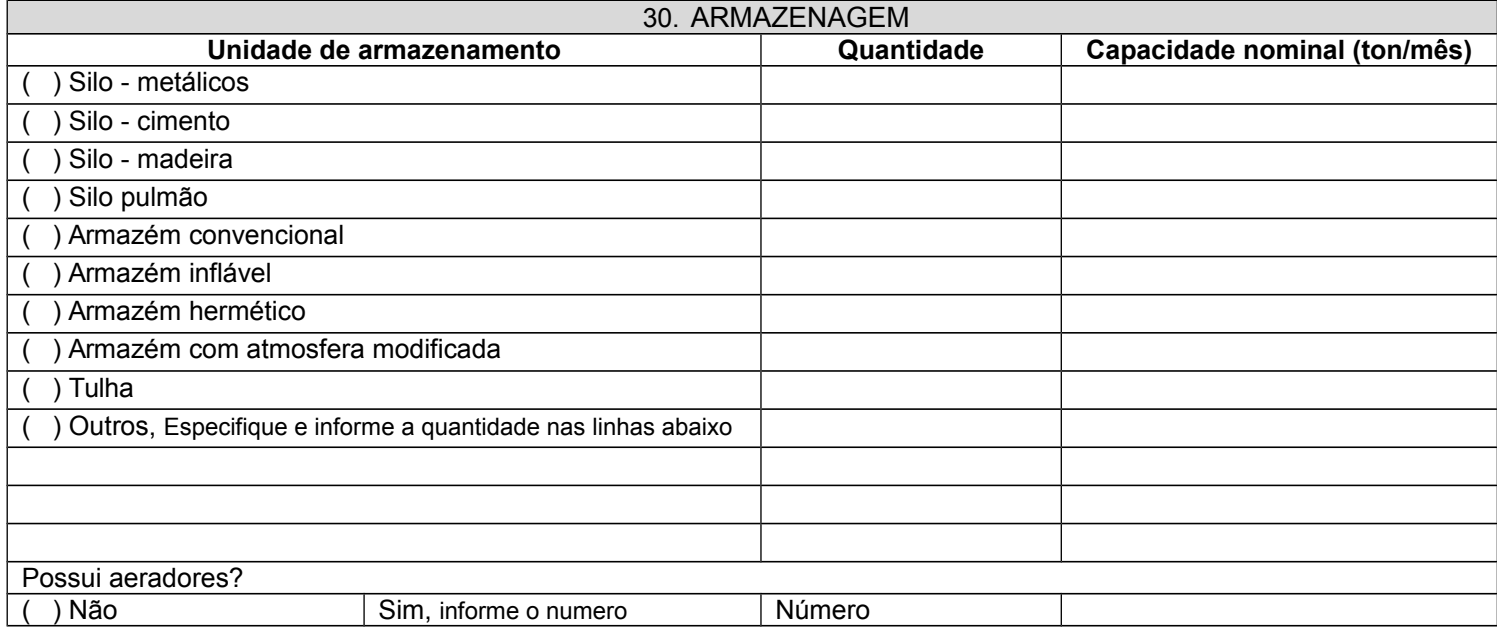

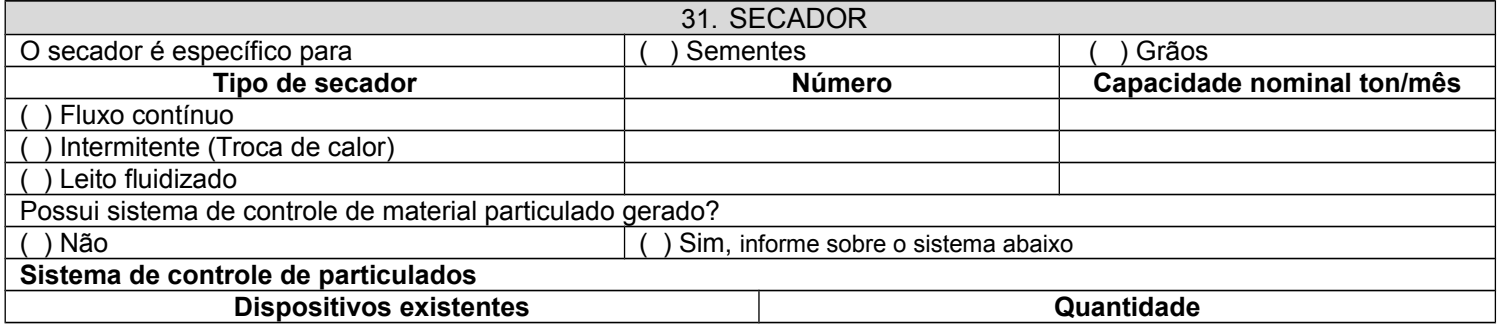

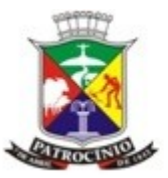

# PREFEITURA MUNICIPAL DE PATROCINIO<br>Secretaria Municipal de Meio Ambiente - SEMMA

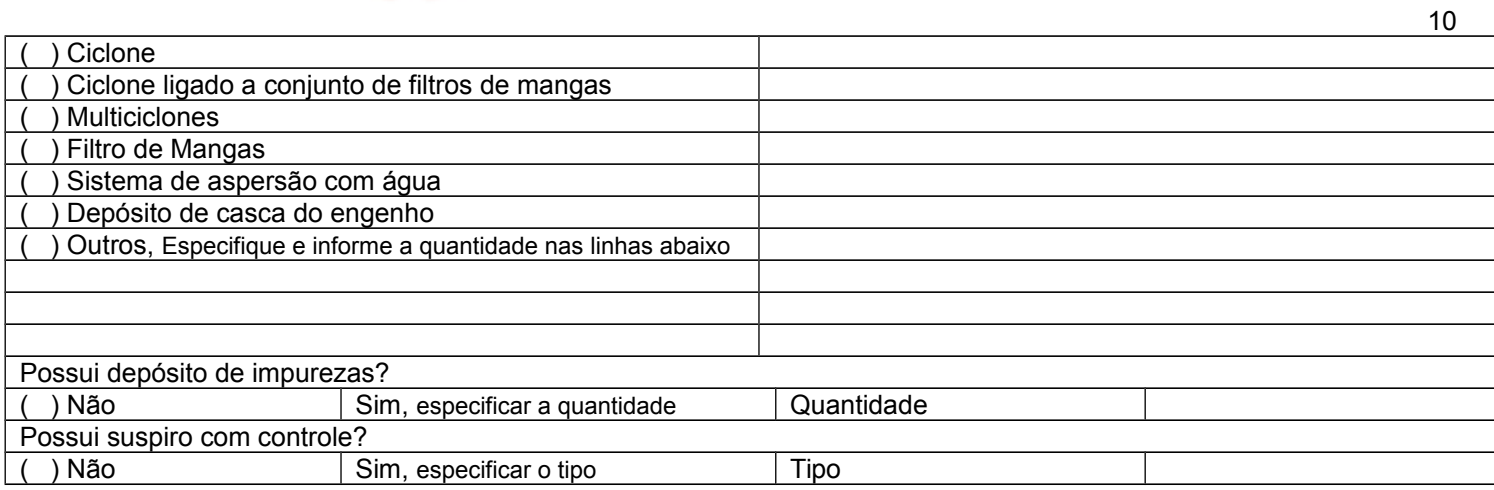

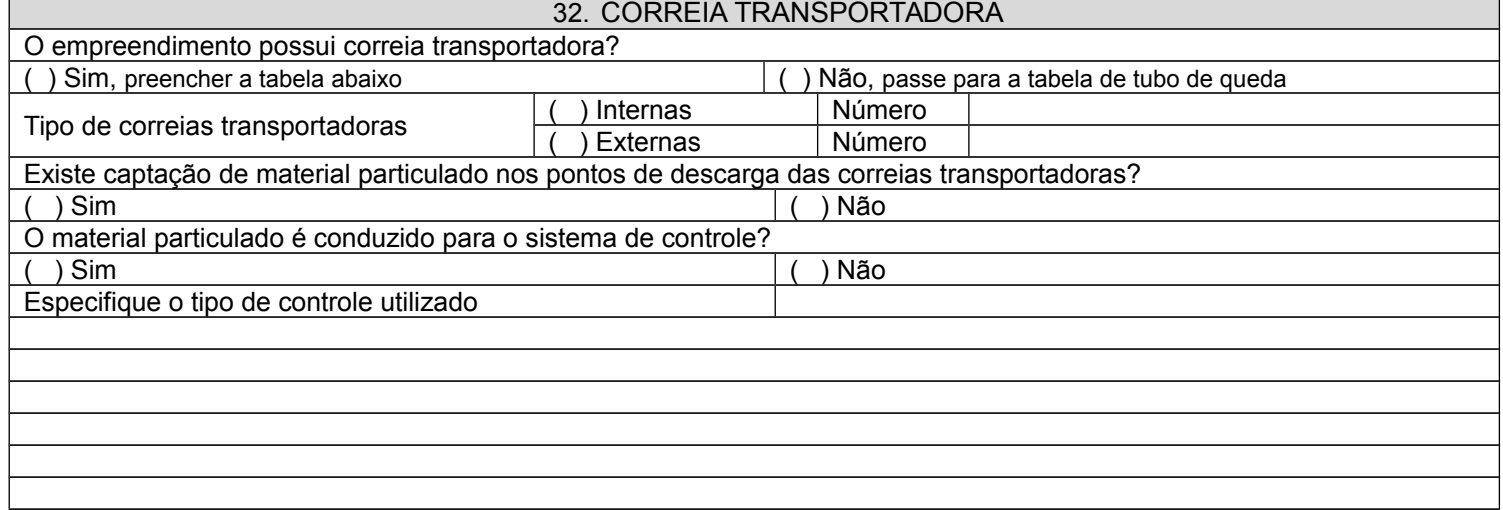

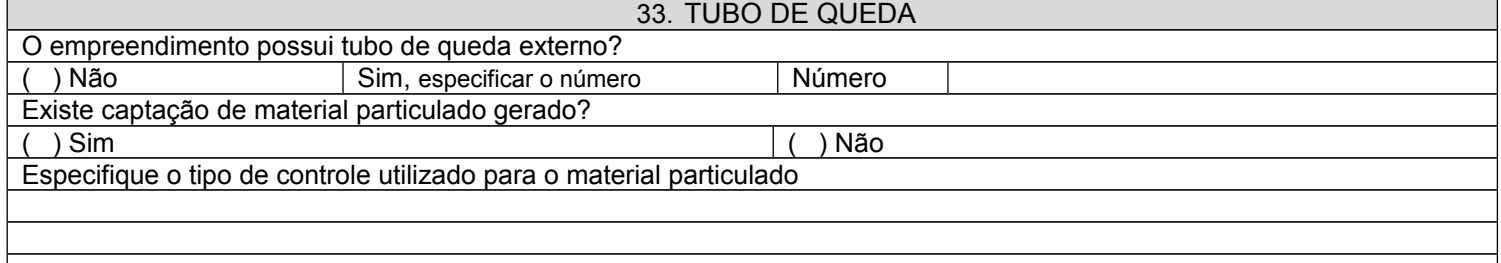

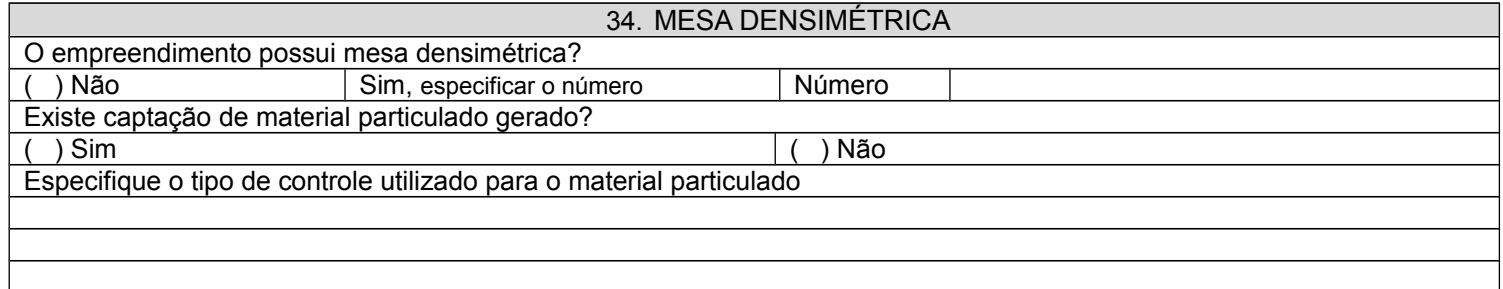

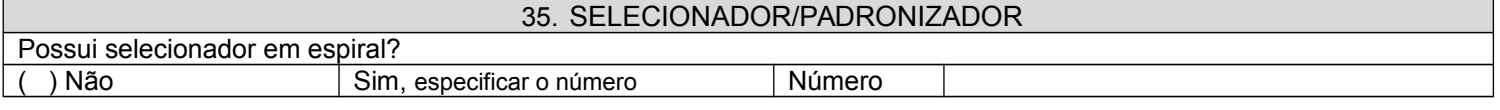

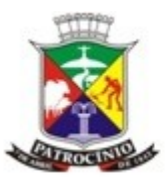

Secretaria Municipal de Meio Ambiente - SEMMA

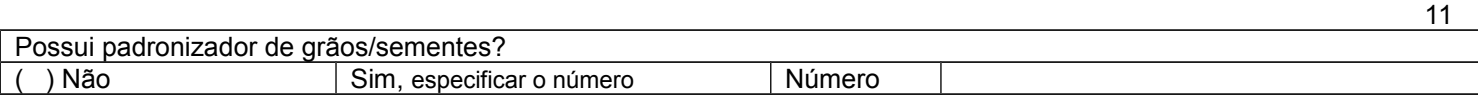

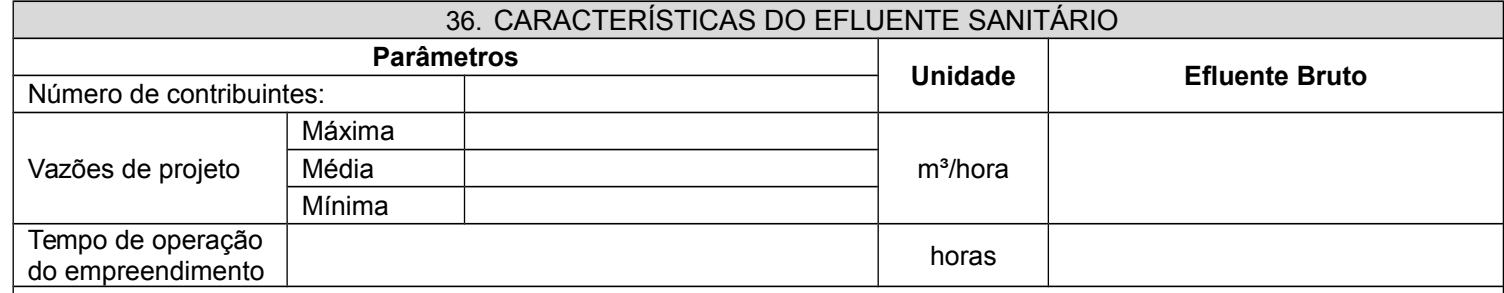

- Os parâmetros de lançamento deverão atender os padrões estabelecidos na Deliberação Normativa conjunta COPAM – CERH n° 01 de 05/05/2008.

- Conforme disposto no Inciso II, Parágrafo Único do Artigo 19 da Deliberação Normativa conjunta COPAM – CERH n° 01 de 05/05/2008, "O órgão ambiental competente poderá, a qualquer momento: ... II - exigir a melhor tecnologia disponível para o tratamento dos efluentes, compatível com as condições do respectivo corpo de água superficial, mediante fundamentação técnica.

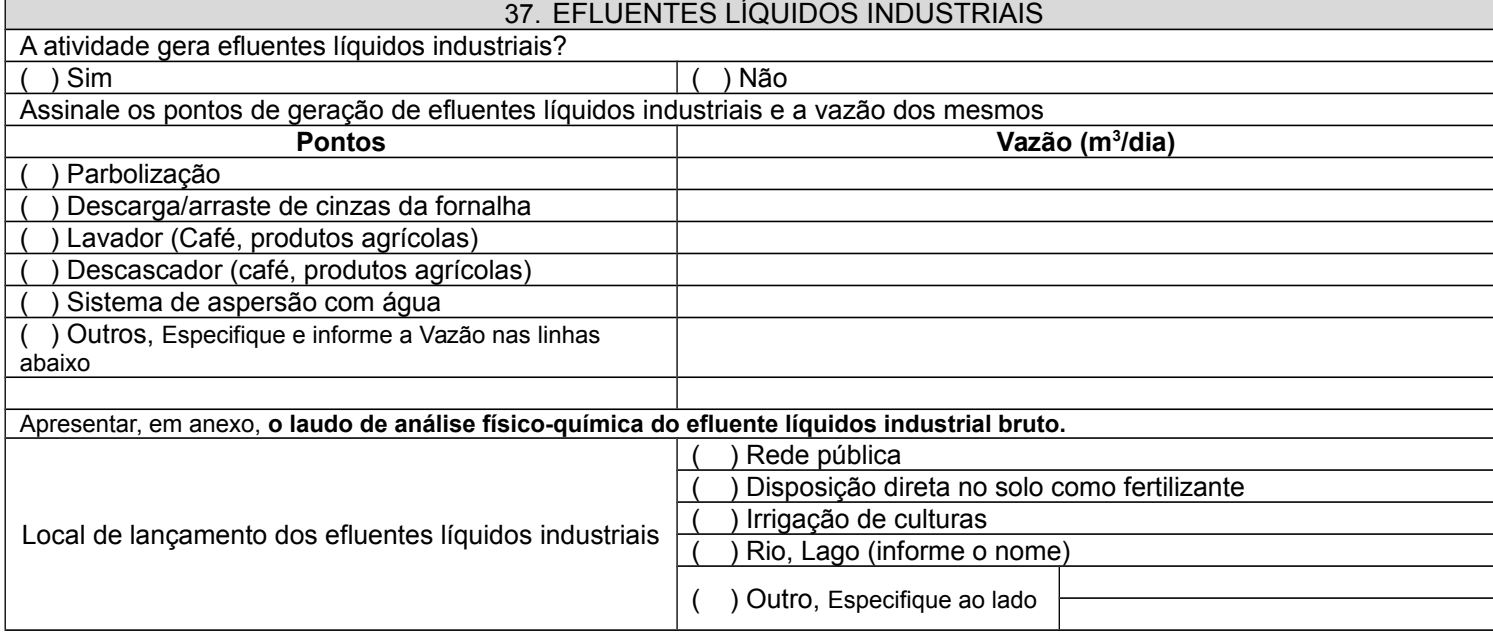

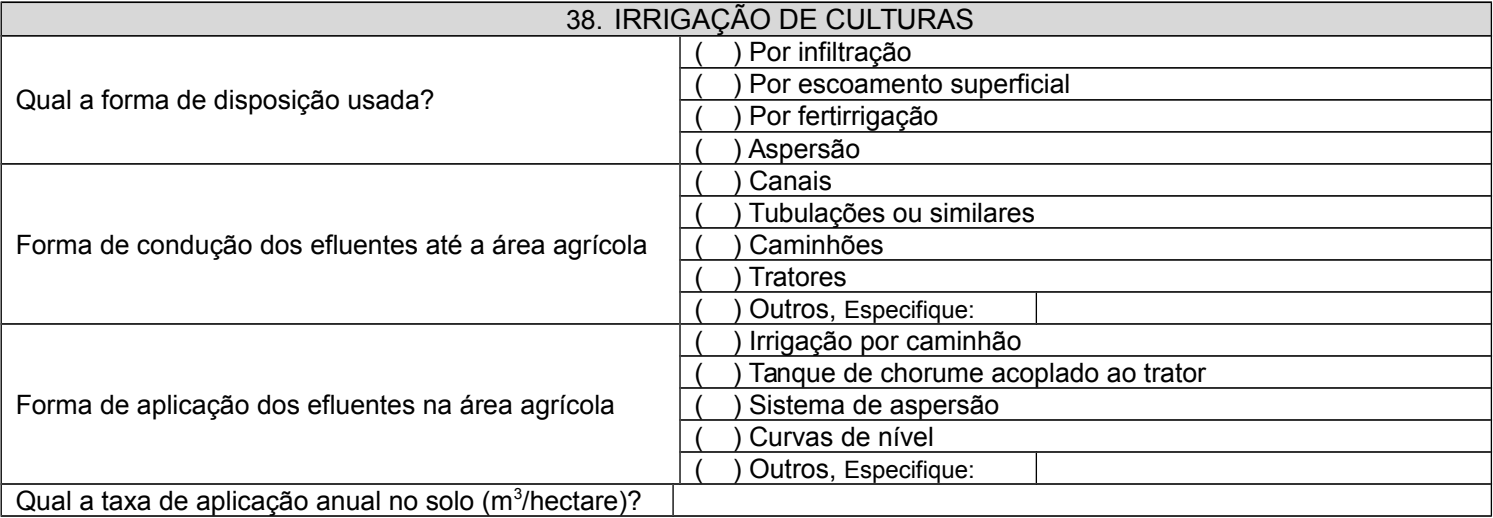

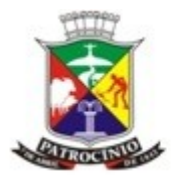

# PREFEITURA MUNICIPAL DE PATROCINIO<br>Secretaria Municipal de Meio Ambiente - SEMMA

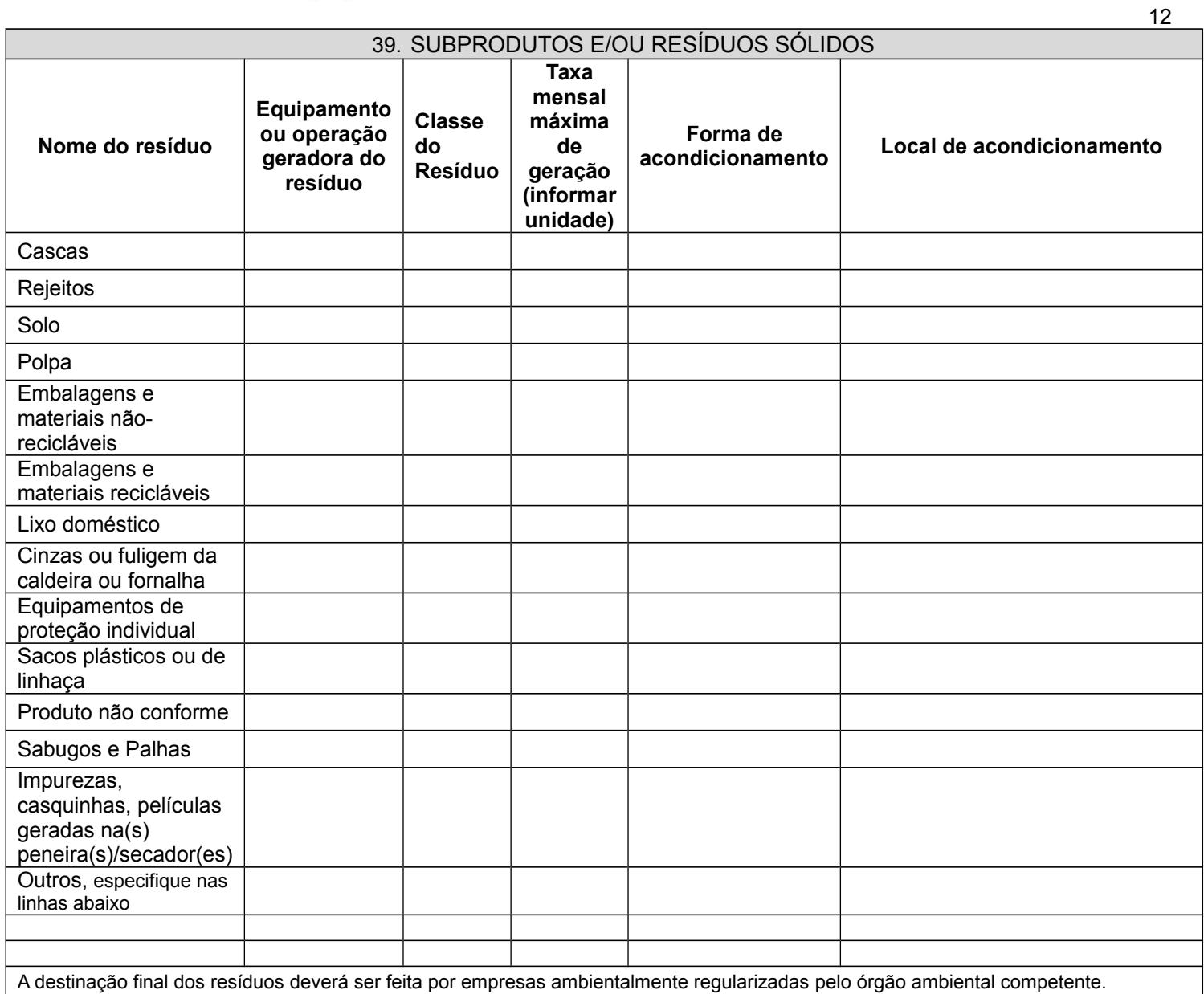

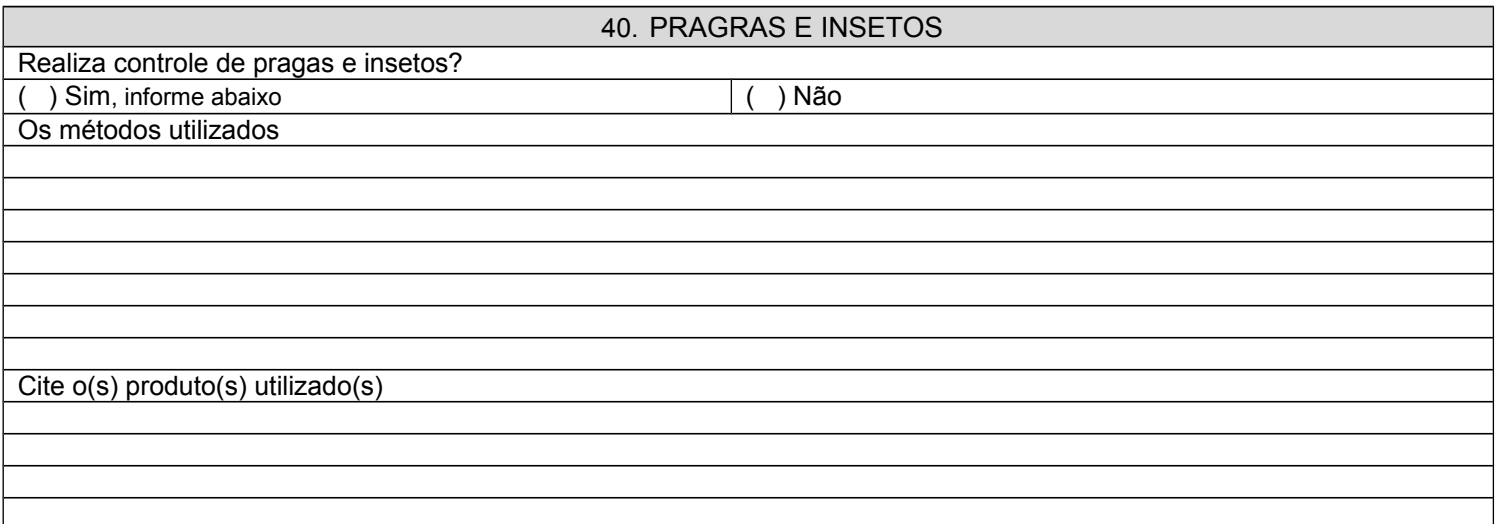

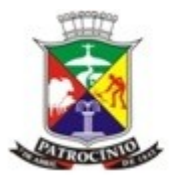

#### PREFEITURA MUNICIPAL DE PATROCÍNIO Secretaria Municipal de Meio Ambiente - SEMMA

13

Qual o destino das embalagens vazias dos agrotóxicos?

# **MÓDULO 5 – QUADRO RESUMO DOS POSSÍVEIS IMPACTOS AMBIENTAIS**

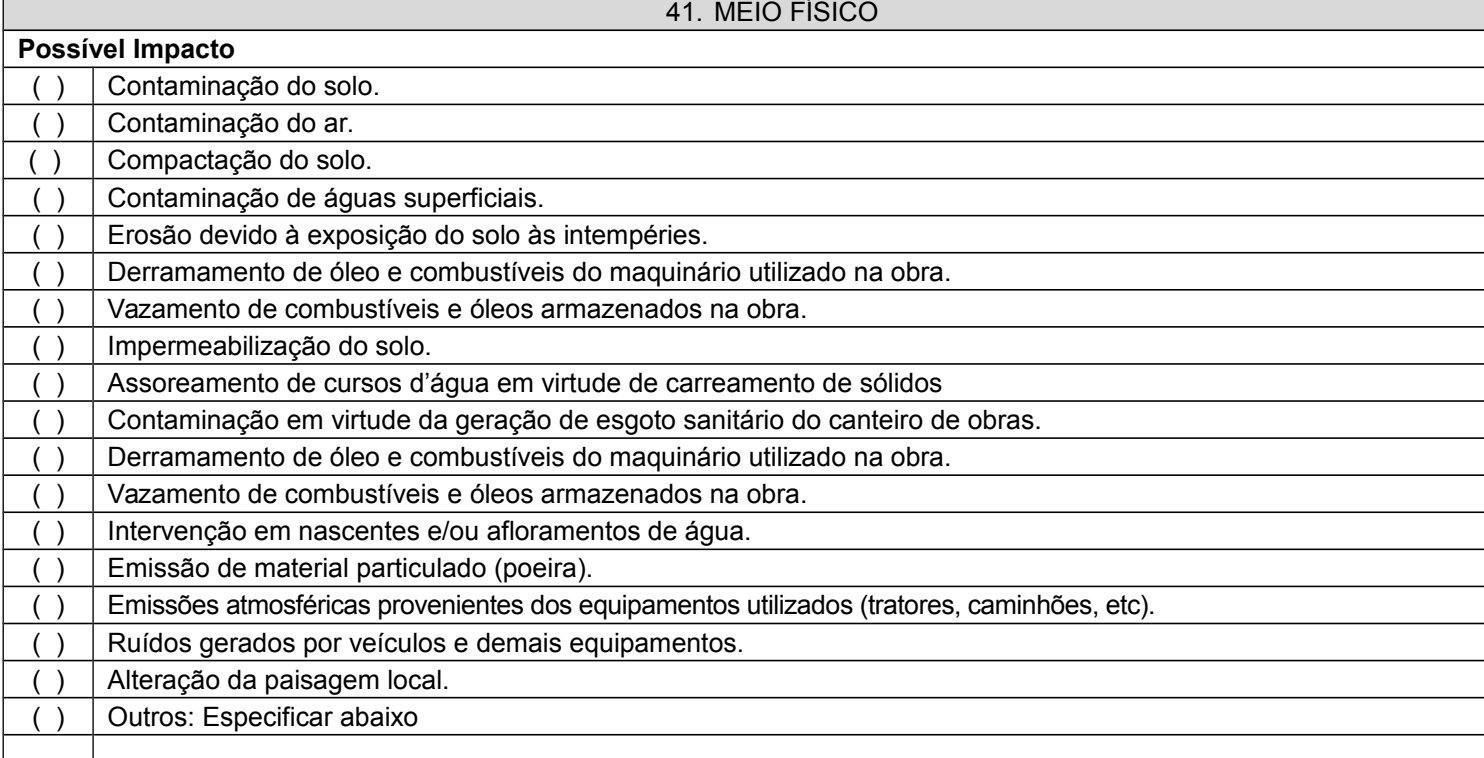

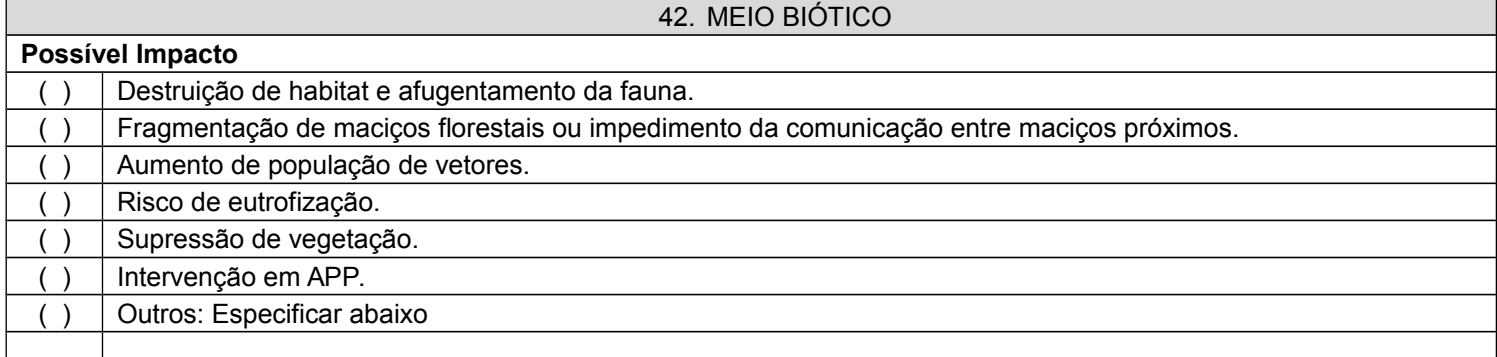

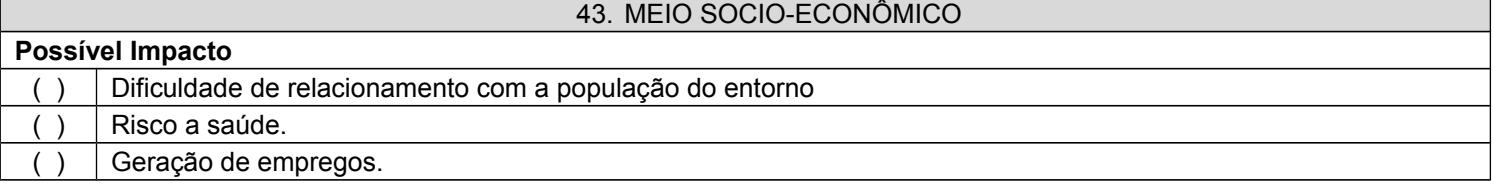

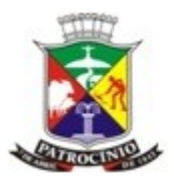

#### PREFEITURA MUNICIPAL DE PATROCÍNIO Secretaria Municipal de Meio Ambiente - SEMMA

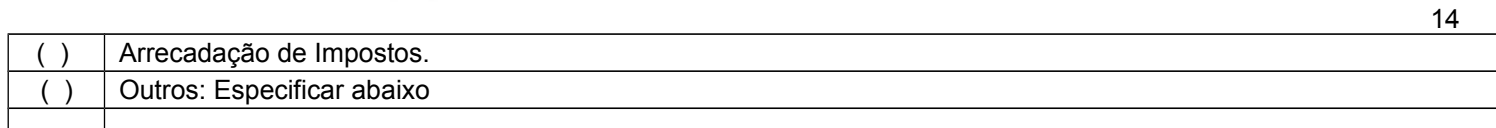

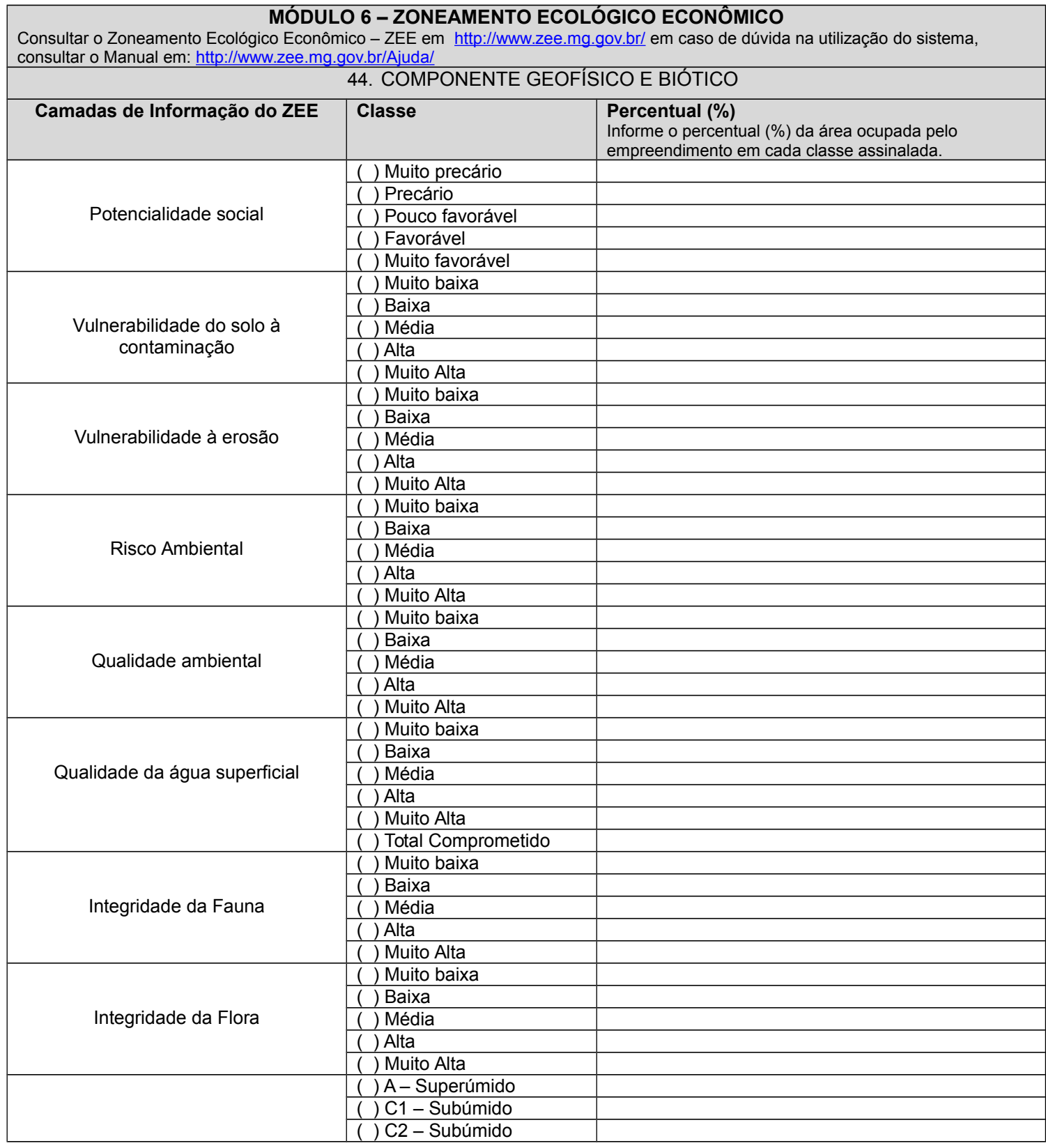

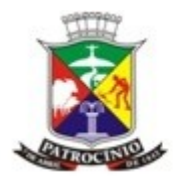

Secretaria Municipal de Meio Ambiente - SEMMA

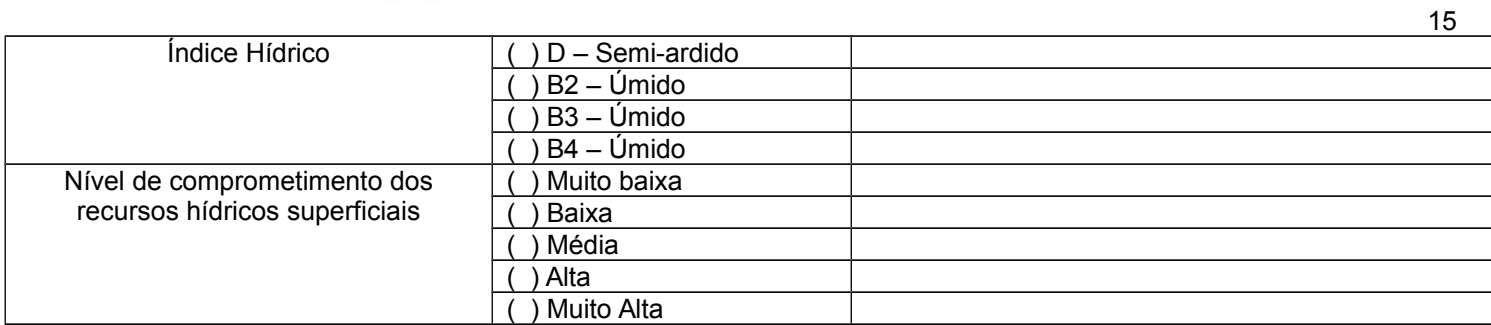

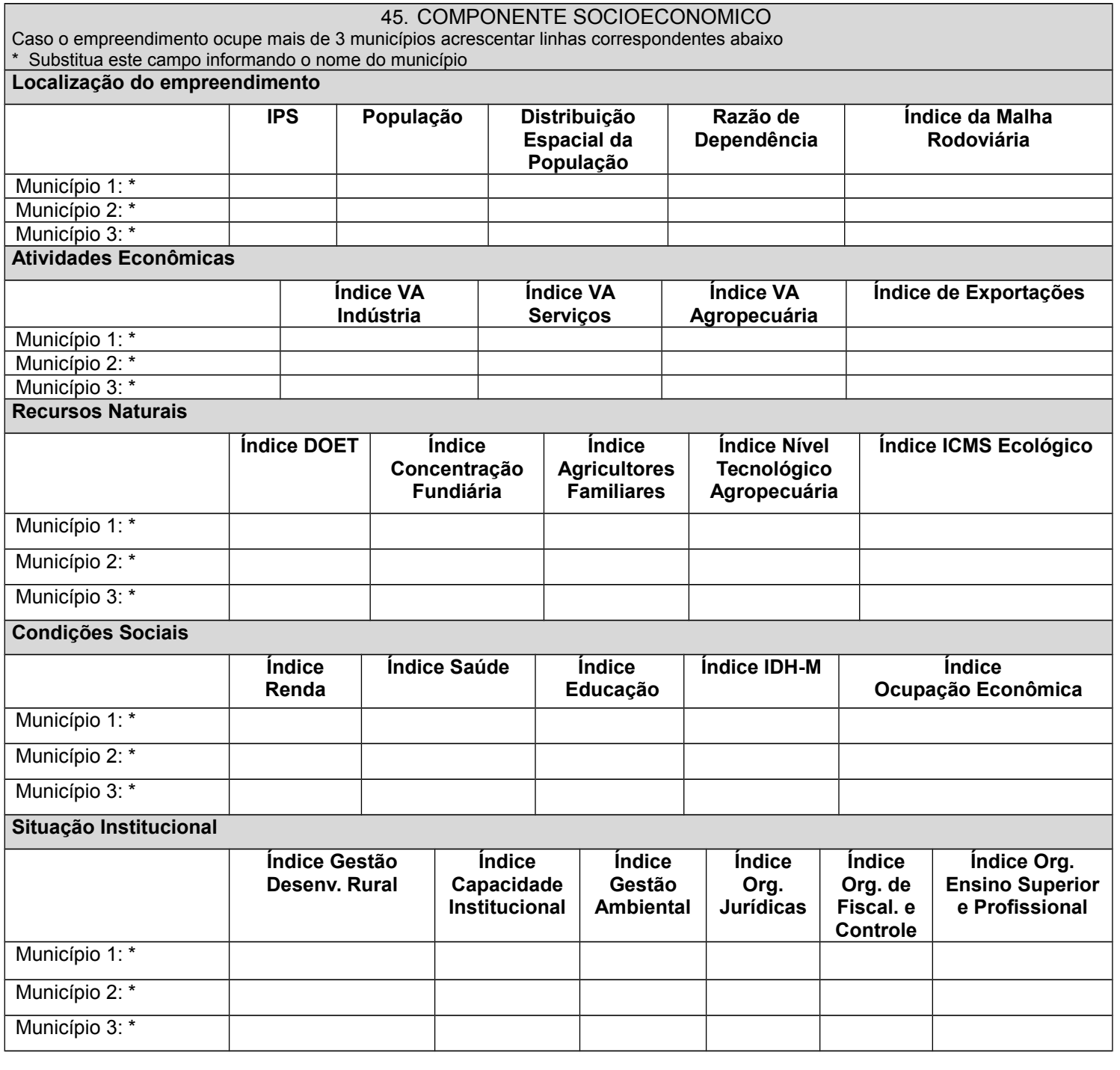

**MÓDULO 7 ANEXOS QUE ACOMPANHAM O PRESENTE RELATÓRIO**

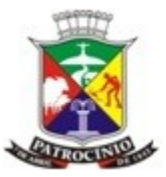

# PREFEITURA MUNICIPAL DE PATROCINIO<br>Secretaria Municipal de Meio Ambiente - SEMMA

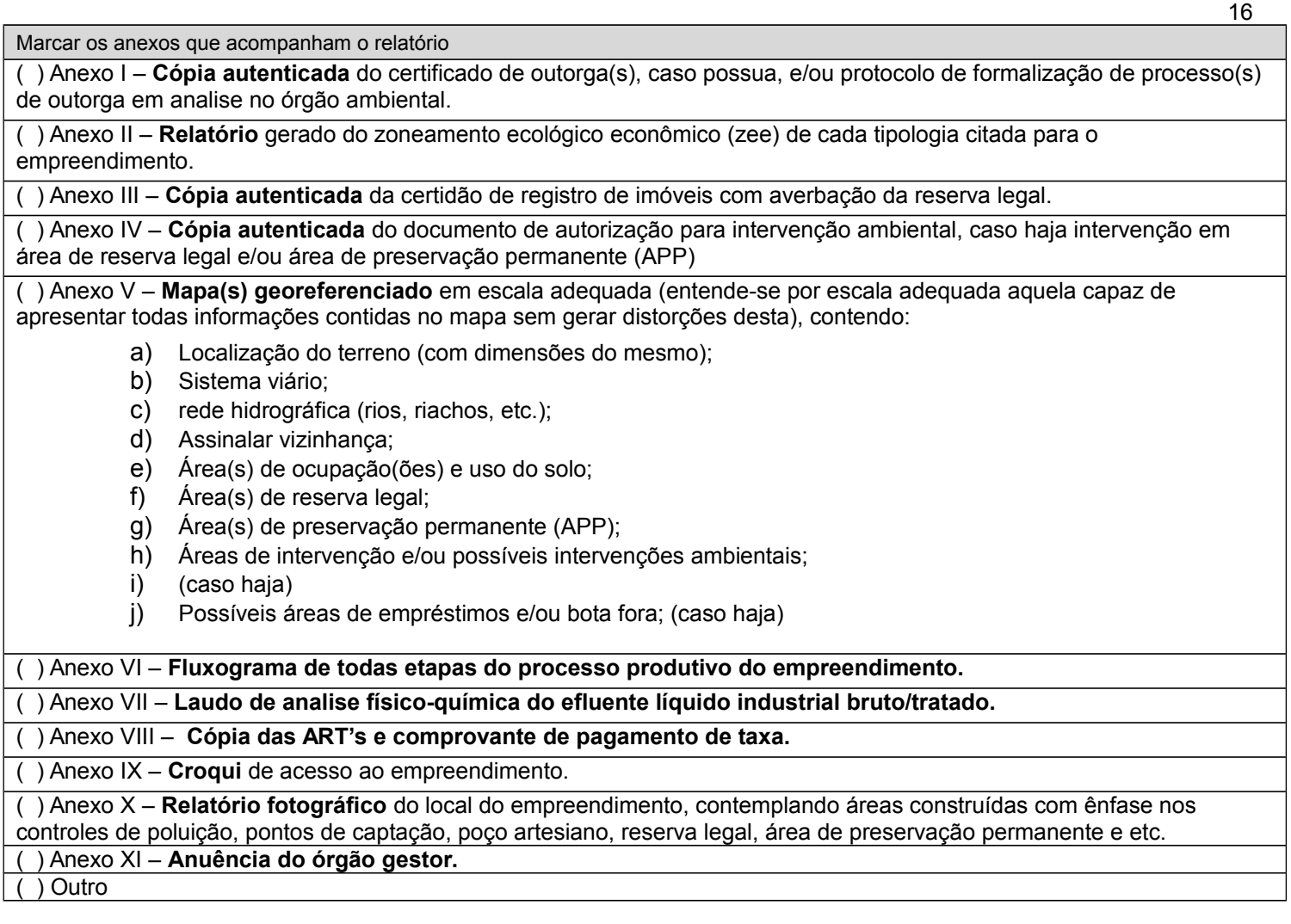